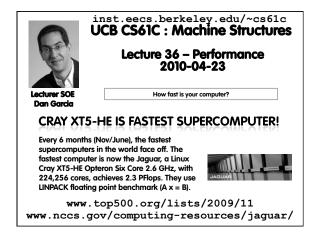

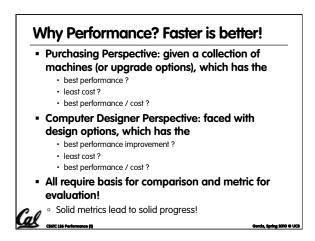

| Plane                                           | DC to<br>Paris              | Top<br>Speed                 | Passen-<br>gers           | Throughput<br>(pmph) |
|-------------------------------------------------|-----------------------------|------------------------------|---------------------------|----------------------|
| Boeing 747                                      | 6.5<br>hours                | 610<br>mph                   | 470                       | 286,700              |
| BAD/Sud<br>Concorde                             | 3 hours                     | 1350<br>mph                  | 132                       | 178,200              |
| <ul><li>Interested</li><li>Interested</li></ul> |                             | er 100 passen<br>many passer | gers?<br>ngers per day as | possible?            |
| <ul> <li>In a comp</li> </ul>                   | uter, time f<br>nse Time or |                              |                           |                      |

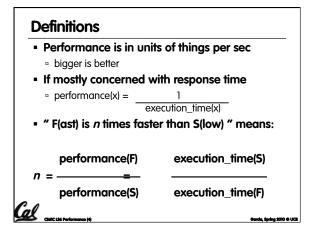

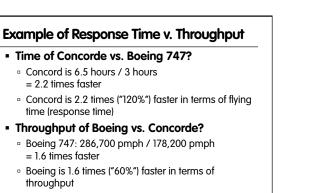

• We will focus primarily on response time.

### Words, Words, Words...

Cal CHELDA PAR

Barcia, Spring 2010 © UCB

- Will (try to) stick to "n times faster"; its less confusing than "m % faster"
- As faster means both <u>decreased</u> execution time and <u>increased</u> performance, to reduce confusion we will (and you should) use <u>"improve execution time</u>" or <u>"improve performance</u>"

Garda, Spring 2010 © UCB

### What is Time?

Cal \_

- Straightforward definition of time:
  - Total time to complete a task, including disk accesses, memory accesses, I/O activities, operating system overhead, ...
  - "real time", "response time" or "elapsed time"
- Alternative: just time processor (CPU) is working only on your program (since multiple processes running at same time)
  - "<u>CPU execution time</u>" or "<u>CPU time</u>"
  - Often divided into <u>system CPU time (in OS)</u> and <u>user CPU time</u> (in user program)

## How to Measure Time? Real Time ⇒ Actual time elapsed CPU Time: Computers constructed using a clock that runs at a constant rate and determines when events take place in the hardware These discrete time intervals called clock cycles (or informally clocks or cycles) Length of clock period: clock cycle time (e.g., ½ nanoseconds or ½ ns) and clock rate

(e.g., 2 gigahertz, or 2 GHz), which is the inverse of

Measuring Time using Clock Cycles (1/2)

CPU execution time for a program
Units of [seconds / program] or [s/p]

Clock Cycles for a program x Clock Period
Units of [s/p] = [cycles / p] x [s / cycle] = [c/p] x [s/c]

Or

Clock Cycles for a program [c / p]
Clock Rate [c / s]

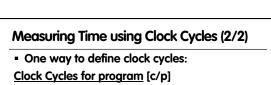

= Instructions for a program [i/p] (called "<u>Instruction Count</u>")

the clock period; use these!

Cal

Cal

- x Average <u>Clock cycles</u> <u>Per</u> <u>Instruction</u> [c/i] (abbreviated "<u>CPI</u>")
- CPI one way to compare two machines with same instruction set, since Instruction Count would be the same

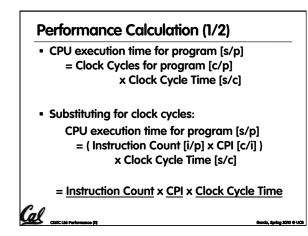

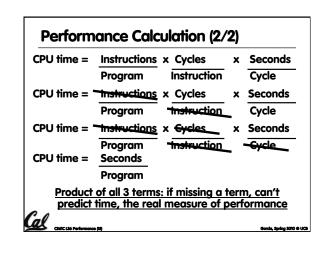

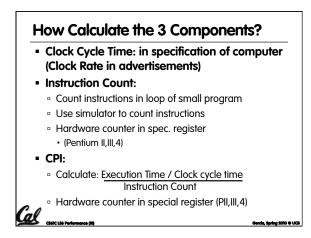

### Calculating CPI Another Way

- First calculate CPI for each individual instruction (add, sub, and, etc.)
- Next calculate frequency of each individual instruction
- Finally multiply these two for each instruction and add them up to get final CPI (the weighted sum)

Garcia, Spring 2010 & UCI

Garda, Spring 2010 © UCB

| Ор         | Freq <sub>i</sub> | CPI <sub>i</sub> | Prod                  | (% Time) |
|------------|-------------------|------------------|-----------------------|----------|
| ALU        | 50%               | 1                | .5                    | (23%)    |
| Load       | 20%               | 5                | 1.0                   | (45%)    |
| Store      | 10%               | 3                | .3                    | (14%)    |
| Branch     | 20%               | 2                | .4                    | (18%)    |
| <u>In</u>  | struction         | 2.2              | (Where time<br>spent) |          |
| Vhat if Br | anch instr        | uctions          | twice o               | as fast? |
|            |                   |                  |                       |          |

### What Programs Measure for Comparison?Ideally run typical programs with typical input

### before purchase, or before even build machine

Called a "workload"; For example:

Cal Cal Cal Performance (M)

Cal .

- Engineer uses compiler, spreadsheet
- Author uses word processor, drawing program, compression software

### In some situations its hard to do

- Don't have access to machine to "benchmark" before purchase
- Don't know workload in future

### Benchmarks

Cal Charles Parlies

- Obviously, apparent speed of processor depends on code used to test it
- Need industry standards so that different processors can be fairly compared
- Companies exist that create these benchmarks: "typical" code used to evaluate systems
- Need to be changed every ~5 years since designers could (and do!) target for these standard benchmarks

### Example Standardized Benchmarks (1/2) Standard Performance Evaluation Corporation (SPEC) SPEC CPU2006 CINT2006 12 integer (perl, bzip, gcc, go, ...) CFP2006 17 floating-point (povray, bwaves, ...) All relative to base machine (which gets 100) Sun Ultra Enterprise 2 w/296 MHz UltraSPARC II Thay magneture

They measure

Call CLAS Parform

- System speed (SPECint2006)
- System throughput (SPECint\_rate2006)
- www.spec.org/osg/cpu2006/

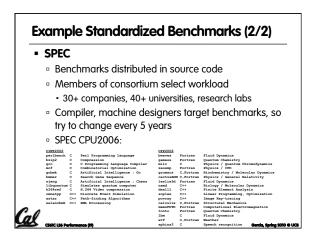

# Performance Evaluation: The Demo If we're talking about performance, let's discuss the ways shady salespeople have fooled consumers (so you don't get taken!) 5. Never let the user touch it 4. Only run the demo through a script 3. Run it on a stock machine in which "no expense was spared" 2. Preprocess all available data 1. Play a movie

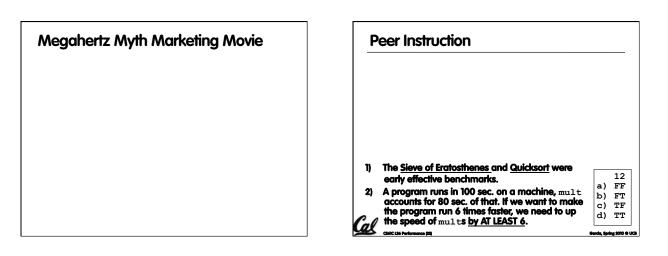

Cal .

| "And in conclusion"                                         |                                                                                  |                                                       |                     |                                  |  |  |  |
|-------------------------------------------------------------|----------------------------------------------------------------------------------|-------------------------------------------------------|---------------------|----------------------------------|--|--|--|
| CPU time =                                                  | Instructions                                                                     | x Cycles                                              | x                   | Seconds                          |  |  |  |
| Program                                                     | Instruction                                                                      | Cycle                                                 | -                   |                                  |  |  |  |
| <ul> <li>Latency</li> </ul>                                 | v. Throughput                                                                    |                                                       |                     |                                  |  |  |  |
| <ul> <li>Perform<br/>Instruction<br/>Rate to get</li> </ul> | ance doesn't de<br>on Count, Clocks<br>get valid estimat                         | pend on any s<br><b>Per Instructio</b><br><b>ions</b> | single (<br>n (CPI) | factor: <b>need</b><br>and Clock |  |  |  |
| <ul> <li>User Tin<br/>depends</li> </ul>                    | e: time user wa<br>heavily on how                                                | its for program<br>OS switches                        | n to e><br>betwe    | ecute:<br>en tasks               |  |  |  |
|                                                             | e: time spent ex<br>solely on desig<br>g effectiveness,                          | ecuting a sing<br>n of processo<br>caches, etc.)      | gle pro<br>r (data  | gram:<br>path,                   |  |  |  |
| <ul> <li>Benchr</li> </ul>                                  | narks                                                                            |                                                       |                     |                                  |  |  |  |
|                                                             | to predict perf, l                                                               |                                                       |                     |                                  |  |  |  |
| ■ Measur<br>prograr<br>■ <b>Megah</b><br>■ MHz ≠            | e everything from<br>ns to battery life<br><b>ertz Myth</b><br>performance, it's | n simulation of<br>s iust one facto                   | deskto              | op graphics                      |  |  |  |
| ax                                                          |                                                                                  |                                                       |                     | Garda, Sarina 2010 O L           |  |  |  |